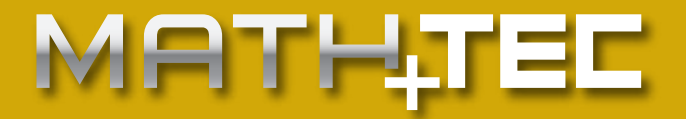

# MATH**.TOUR**

Ċ

## Tourenberechnung

WIEN • GRAZ • BERL IN WIEN • GRAZ • BERL IN W W W . M A T H T E C . A T W W W . M A T H T E C . A T

## **TOUREN**BERECHNUNG

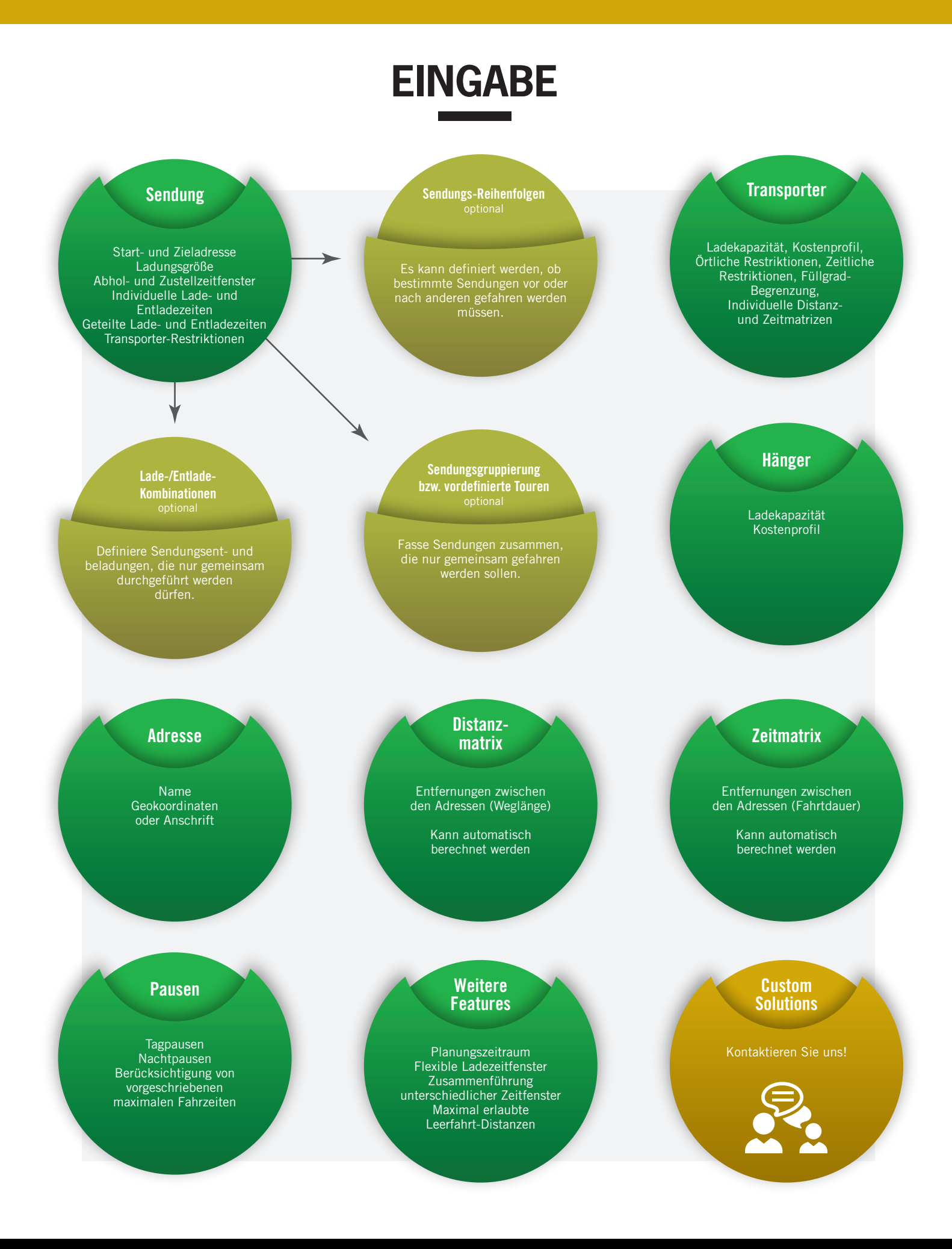

## **Maximierung der Sendungen Minimierung der Kosten**

Mit Hilfe modernster mathematischer Algorithmen optimiert MATH.**TOUR** Ausliefer- bzw. Abholtouren. Wir erstellen eine maßgeschneiderte, an Ihre individuellen Gegebenheiten angepasste Lösung und optimieren die Abläufe, um für Ihr Unternehmen die effektivsten Tourenpläne zu erstellen.

**G**

**大学 四** 

## **ERGEBNIS**

 $\sum$ 

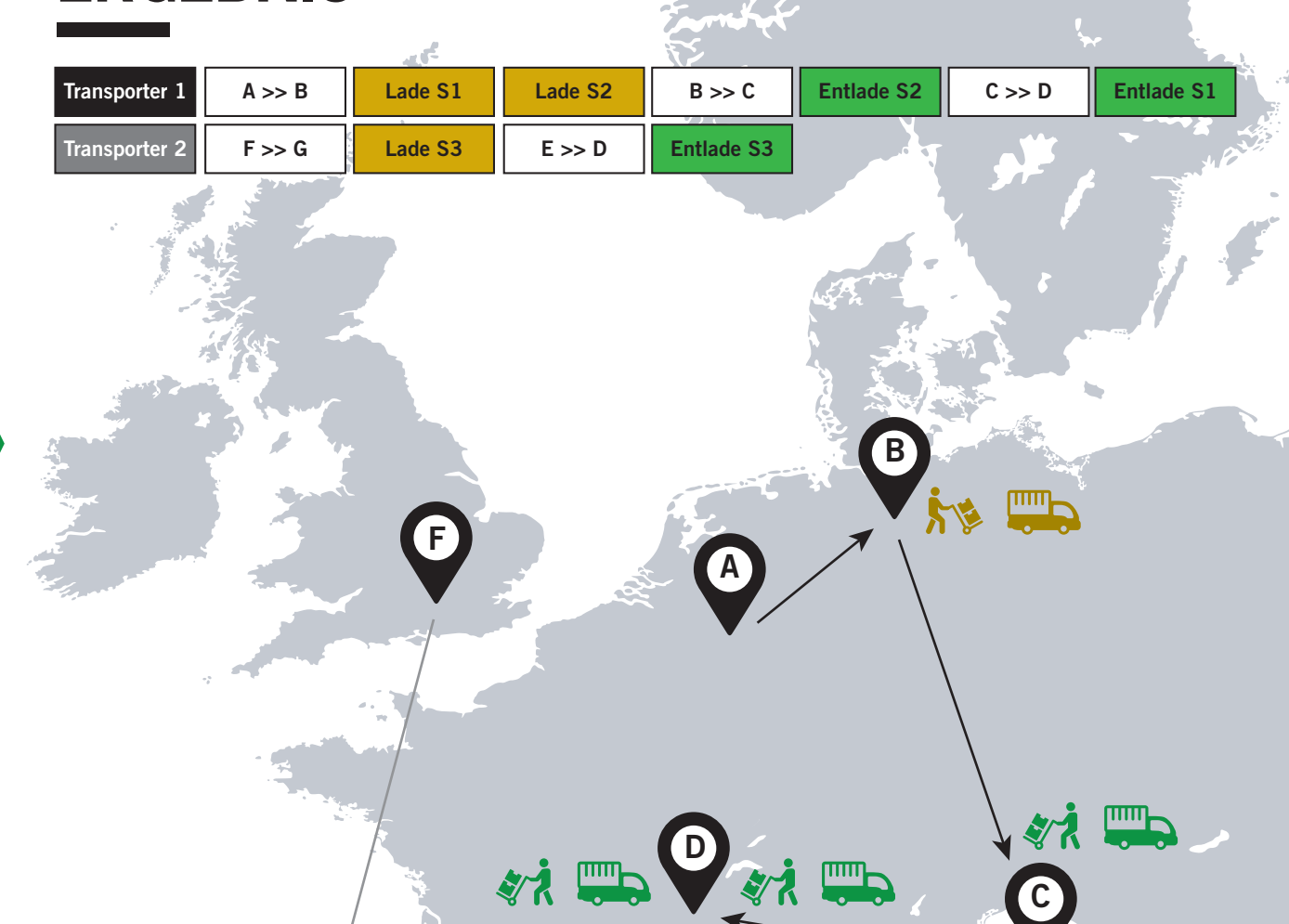

**C**

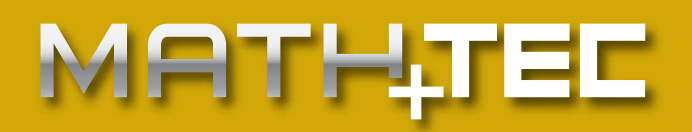

## **Sendung**

- Jeder Sendung muss eine Start- und Zieladresse zugeordnet werden.
- Die Ladungsgröße kann sich aus Gewicht, Volumen und Lademeter zusammensetzen.
- Es können individuelle Abhol- und Zustellzeitfenster angegeben werden. Diese müssen nicht zusammenhängend sein.
- Die Lade- und Entladezeiten können in individuelle und geteilte Zeiten aufgeteilt werden. So kann beispielsweise abgebildet werden, dass an einer Adresse zwar jede Sendung einzeln abgeladen werden muss, aber nur insgesamt einmal eingeparkt werden muss.
- Optional können Transporter-Restriktionen angegeben werden. So kann beispielsweise erzwungen werden, dass Sendungen, die gekühlt werden müssen, nur mit Transportern mit entsprechenden Kühlzellen transportiert werden dürfen.

#### **Lade-/Entladekombinationen**

• Falls gewünscht kann sichergestellt werden, dass bestimmte Sendungen nur gemeinsam be- und/oder entladen werden.

#### **Sendungsgruppierung bzw. vordefinierte Touren**

• Bei Bedarf können Sendungen gruppiert werden oder bestimmte vorgegebene Touren lediglich erweitert und in der Reihenfolge optimiert werden.

#### **Sendungsreihenfolgen**

• Hiermit kann beispielsweise sichergestellt werden, dass bestimmte Sendungen als erste oder als letzte zugestellt werden.

## **Distanzmatrix**

• Für die automatische Berechnung müssen entweder Geokoordinaten oder die Anschrift verfügbar sein.

### **Zeitmatrix**

• Für die automatische Berechnung müssen entweder Geokoordinaten, die Anschrift oder eine Distanzmatrix verfügbar sein.

#### **Transporter**

- Die Ladekapazität unterteilt sich in Gewicht, Volumen und Lademeter.
- Das Kostenprofil kann in Fixkosten und variable Kosten, die distanz-, leerfahrten-, gewichts- und/oder fahrtdauerabhängig sind, angegeben werden.
- Dem Transporter können optional vorgegebene Start- und Endadressen vorgegeben werden. Werden diese nicht angegeben, kann der Transport über den Chartermarkt simuliert werden.
- Jedem Transporter kann ein individueller Verfügbarkeitszeitraum (Startzeit, Endzeit) zugeordnet werden.
- Bei der Planung kann eine individuelle Füllgradgrenze berücksichtigt werden, um Platz für Rangiertätigkeiten sicherzustellen.
- Den Transportern können individuelle Distanz- und Zeitmatrizen zugeordnet werden. So können auch Fuhrparks aus unterschiedlichen Fahrzeugen, wie beispielsweise LKWs und Fahrräder, simuliert werden.

### **Pausenberechnung**

- Berücksichtigt wird die vorgeschriebene maximale Fahrzeit bis zur ersten Pause (Tagpause) sowie die vorgeschriebene Gesamtfahrzeit bis zur Nachtpause.
- Die Länge der maximalen Fahrzeiten und der Pausen kann individuell konfiguriert werden.
- Es kann individuell konfiguriert werden, ob Ladezeiten als Arbeitszeit gerechnet werden oder nicht.
- Eine maximale Fahrzeit pro Tag kann ebenfalls berücksichtigt werden.

### **Weitere Features**

- Ein globaler Zeithorizont, in welchem die Touren gefahren werden sollen, kann vorgegeben werden.
- Die Ladezeitfenster können "aufgeweicht" werden. So kann erlaubt werden, dass Sendungen auch kurz vor oder nach dem vorgegebenen Ladezeitfenster abgeholt/zugestellt werden dürfen.
- Sollten an einer Adresse verschiedene sich widersprechende Zeitfenster angegeben sein, kann versucht werden, diese nach verschiedenen Strategien zusammenzuführen.
- Es können maximal erlaubte Leerfahrt-Distanzen angegeben werden.

#### **Math.Tec GmbH**

Schönbrunnerstraße 3/6 1040 Wien Tel.: +43/1/58 11 630 www.mathtec.at office@mathtec.at

#### **Ansprechpartner**

DI Dr. Karl Knall

#### DI Dr. Reinhard Kutzelnigg WWW.MATHTEC.AT